ケーブルテレビのIP1個で複数の **EtherFast Cable/DSL Router(BEFSR41) マシンからインターネットを使える!** リンクシス・ジャパン

価格:オープンプライス(実売価格:3万4800円)

# **POINT&**

リンクシス・ジャパンの「Ether Fast Cable/DSL Router」は,一 つのIPアドレスで複数のPCから 同時にインターネットアクセスを 可能にするルーター。ケーブルテ レビとDSLに対応している。ただ し,いわゆるダイヤルアップルー ターとは違い,ケーブルモデムや ADSLモデムが必要なので注意が 必要だ。拡張NAT機能,DHCPサ ーバー/クライアント機能,アップ リンクポート装備,ファイアウォー ル機能,RIP対応など充実した機 能を持つ。

#### 価格 オープンプライス 問い合わせ先 リンクシス・ジャパン @03-5259-5137 URL http://www.linksys.co.jp/ 規格 ……<br>進拠規格 IEEE802.3, IEEE802.3u プロトコル TCP/IP, RIP1, RIP2 アクセス方式 CSMA/CD(搬送波感知多重アクセス 衝突検出) 通信方式 全二重/半二重 通信速度 WAN: 10Mbps (10Base-T) LAN:10Mbps(10Base-T)または100Mbps(100 Base-TX) 適合ケーブル 10Base-T:UTP/STP カテゴリー3 **過日 /**<br>または5 100Base-TX:UTP/STP カテゴリー5 または5以上 ポート 10Base-T/100Base-TX RJ45ポート×4※ 1 10Base-T ブロードバンド(WAN)ポート×1 10Base-T/100Base-TX RJ45アップリンクポート×1 安全規格 CE, FCC Class B, UL, CSA

**サイス/重量,電源**<br>- 外形寸法 185(W)×155(D)×48(H)mm 本体重量 480g 電源 5V DC3A 100-240V AC サポートほか 保証 1年間/バックセンドサポート

付属品 ーー<br>マニュアル, ACアダプタ, 雷源ケーブル

※1 アップリンク使用時は最大3ポート使用可能

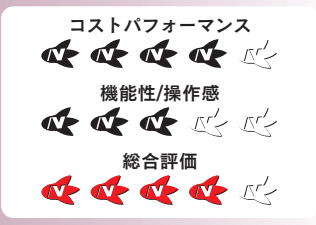

### **複数マシンでインターネット接続**

最近は,安い価格で常時接続が 実現できるケーブルテレビのイン ターネット接続サービスに人気が ある。なかにはテレビのチャンネル サービスよりインターネットサービ スが目的で加入するユーザーも増 えていると聞いている。かくいう筆 者もその一人だが……。

ケーブルテレビの接続サービスで は,ケーブルテレビのDHCPサー バーから1個のIPアドレスを割り当 ててもらい,そのIPアドレスを使 ってインターネット接続をすること が多い。この場合,ケーブルテレビ とユーザーの間はケーブルを使って 接続され,その間に「ケーブルモデ ム」という機器を接続する。さらに, 割り当てられるIPアドレスは1個の ため,接続できるマシンは1台に限 られてしまう。固定IPアドレスを もらっている場合でも接続形態は 同じだ。

そこで,ケーブルモデムとPCの 間にEtherFast Cable/DSL Rout er(以下BEFSR41)を入れると, DHCPサーバー機能を備えたルー ターとして機能し,ケーブルテレ ビから割り当てられたIPアドレス をプライベートIPアドレスに変換 し、ルーターのNAT機能を利用し てLAN に接続されている複数の マシンからインターネットアクセスで きるようになる。BEFSR41には10/ 100Baseのスイッチングハブ機能 を備えたポートが4個あるので, 4 台のマシンでLANが組めるが,さ らにアップリンクポートが1個ある ので,ここにハブを接続してさら に接続マシンを増やすことが可能 だ。プライベートIPアドレスは, 最大で253個まで自動割り当てが 可能になっている。ただし複数の PCでの同時アクセスが許可されて いるかどうかは,契約先のプロバイ ダに問い合わせてほしい。

## **設定は簡単**

BEFSR41を利用するために必 要なのは,ケーブルテレビから割 り当てられるIPアドレスを自動取 得するか手動で取得するかという 設定と, DHCPサーバーとして利 用するかしないかという設定。ほ かにパスワード設定をするだけで, 基本的には利用可能になる。

このほかケーブルテレビ局によ っては,マシンのMACアドレスを ケーブルテレビ側のホストマシンに 登録しないとサービスを受けられ ないところもあるので,その場合 はケーブルテレビのホストにBE FSR41のMACアドレスを設定す る。ただし,多くのケーブルテレビ では,MACアドレスの設定画面に PPP 接続では入れないのが普通 だ。ケーブルモデムを経由して入 る必要がある。この場合,ほかの Web サーバーには接続できない が,MACアドレスの設定画面まで は入れるというシステムになって いる。

#### **ADSLでも利用可能**

BEFSR41のもう一つの特徴は, DSLでも利用できることだ。DSL とは「Digital Subscriber Line」の 略で,簡単にいえば,有線やNTT の電話回線(ただしISDNは使えな い)を使ってケーブルテレビなどと 同じインターネット接続サービス を提供しようというものだ。サービ ス方式にはいくつかあり、現在利 用されているのはADSLというも の。今後のサービス拡大が期待さ れている。

ちなみに,新宿新南口前にある, 東京めたりっく通信の「METALL IC BAR にて、ADSLのテストを させていただいた。使用した機材 は、スプリッター, ADSLモデム(米 WESTELL製FLEXCAP)という 構成で,PC側はWindows 2000を インストールしたノートPCを使用 した。

640Kbpsの回線で,4MB程度 のMP3データをダウンロードした ところ,なんと65~75KB/secあ たりを変動しながらも平均して70 KB/secが出ていた。これはほぼ 640KbpsというADSLの性能をフ ルに発揮している。もちろん,AD SLの特性上すべての家庭でこのス ピードが保証されるわけではない が,条件がいいとさすがに速いと いう印象だ(ちなみにISDNはこの 10分の1)。もちろん, BEFSR41 がスピード的な障害要因にはなら ないことも明白だ。

**(阿部信行)**

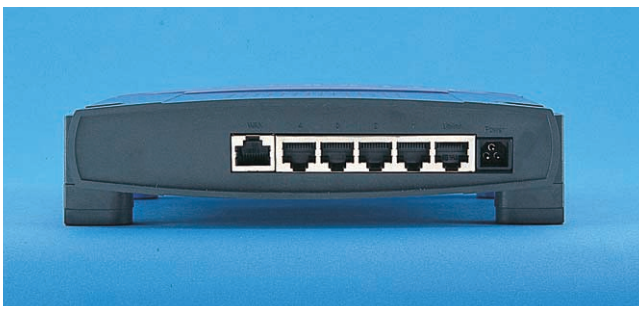

背面図。ポートが6個見える。右からUplinkポート(ハブを追加接続する),1~4番ポ ート(PCなどを接続),WANポート(ケーブルテレビ/ADSLモデムをつなぐ)